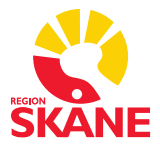

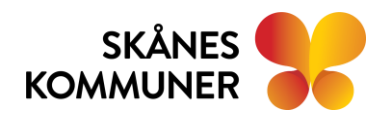

#### **DATUM** 2023-12-05

# **Rutin för akutblad i Mina planer**

Det digitala akutbladet i Mina planer ersätter pappersversionen av akutbladet ["Information vid](https://vardgivare.skane.se/siteassets/4.-uppdrag-och-avtal/kommunsamverkan/manuell-hantering/information-vid-akutbesok.pdf)  [akutbesök"](https://vardgivare.skane.se/siteassets/4.-uppdrag-och-avtal/kommunsamverkan/manuell-hantering/information-vid-akutbesok.pdf). Akutbladet i Mina planer används för patienter med kommunal primärvård, 18 år eller äldre, som ska besöka en somatisk akutmottagning på något av de skånska sjukhusen. Akutbladet används inte för patienter som ska besöka psykiatrisk akutmottagning.

Akutbladet består av fyra delar. De två första, kontaktuppgifter och bakgrund, fylls i av kommunen. Dessa kan fyllas i på förhand. Den tredje delen fylls i av kommunens sjuksköterska när det är aktuellt för patienten att åka till akutmottagningen och den sista delen fylls i av akutmottagningen efter läkares bedömning och beslut om fortsatta åtgärder.

## **Syfte**

Syftet med akutbladet är att säkerställa informationsöverföringen mellan kommunal primärvård och sjukhusens akutmottagningar samt regional primärvård.

Genom att akutmottagningen fyller i den sista delen, får kommun och listad vårdcentral information om vilka bedömningar som gjorts under akutbesöket samt eventuella nya ordinationer för den fortsatta vården av patienten.

## **Samtycke**

För att uppgifter om patientens sjukdomstillstånd ska få lämnas ut mellan vårdgivarna krävs den enskildes samtycke alternativt ska menprövning göras. För att kunna inhämta samtycke för samtliga deltagare och för hela akutprocessen krävs att patienten har fått vetskap om vilka deltagarna är samt vilken information som utbyts mellan vårdgivarna. Samtycket inhämtas för hela akutprocessen, förutsatt att patienten har informerats muntligt och skriftligt (patientinformationsblad).

## Skyddade personuppgifter

Varje verksamhet ska ha egna rutiner för hantering av ärenden med skyddade personuppgifter. När en patient har skyddade personuppgifter används vare sig Mina planer eller blankett för manuell hantering. Vid förekomst av sådant ärende ska telefonkontakt ske. Tänk på att säkerställa att uppgifter inte lämnas ut till fel person, exempelvis genom motringning.

## Reservrutin

Vid systemhaveri (långvarigt driftstopp) i Mina planer och när beslut har fattats om övergång till reservrutin används Akutblad för manuell hantering.

> **Vårdsamverkan Skåne** Region Skåne Skånes Kommuner vardsamverkanskane.se

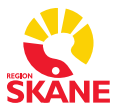

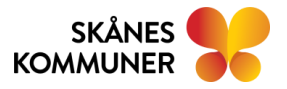

## Genomförande

Akutblad ska skapas och finnas tillgängligt för alla patienter som erhåller kommunal primärvård.

#### **Kommunens sjuksköterska ansvarar för att:**

- 1. Informera patienten om akutbladsprocessen samt att registrerat samtycke finns.
- 2. Det finns ett förberett akutblad för patienter som har pågående insatser av kommunens sjuksköterska.
- 3. Flikarna kontaktuppgifter och bakgrund är ifyllda samt säkerställa att alla telefonnummer (direktnummer) stämmer.
- 4. Fliken aktuellt fylls i när patienten har behov av att besöka akutmottagning (gäller även vid telefonhänvisning).
- 5. När fliken aktuellt är ifylld, välj publicera samt den akutmottagning som patienten transporteras till.
- 6. Bevaka och kvittera meddelande från akutmottagningen.
- 7. Akutbladet uppdateras vid behov eller minst en (1) gång om året.

#### **Akutmottagning/observationsplats ansvarar för att:**

- 1. Utse vem eller vilka som bevakar och kvitterar i Mina planer.
- 2. Berörd personal bevakar/läser akutbladet.
- 3. Går patienten tillbaka till kommunen efter sin vistelse på akutmottagningen eller observationsplats ska legitimerad personal ansvara för att meddelande från akutmottagningen fylls i och publiceras.
- 4. Inför hemgång ska telefonkontakt tas med kommunens sjuksköterska för att meddela tid för hemgång och eventuell rapport. Telefonkontakt och ifyllande av akutblad gäller även när fliken aktuellt inte är ifylld och patienten har sökt vård själv.
- 5. Går patienten till avdelning eller avlider utse vem eller vilka som fyller i "meddelande från akutmottagningen" och väljer "patienten skrivs in och SVU kommer att skapas" eller "avliden" och publicera.

#### Avsluta akutblad

Akutblad upprättas och avslutas av kommunen. Avslut görs manuellt i Mina planer om patienten avlider, flyttar från kommunen eller skrivs ut från kommunal primärvård. Ett avslutat akutblad arkiveras per automatik i Mina planer.